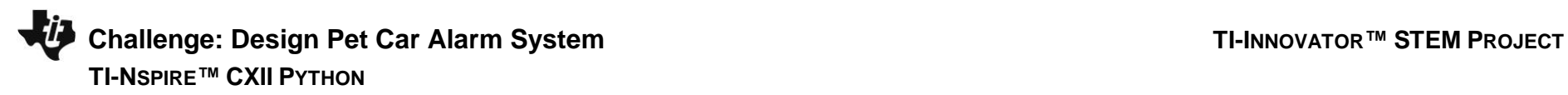

## **Python Reference for Pet Car Alarm**

For more on programming the TI-Innovator Hub with TI-Nspire CXII Python follow the links to the TI Hub Menu Map[: TI-Nspire™ Python Programming](https://education.ti.com/html/webhelp/EG_TINspire/EN/Subsystems/EG_Python/Content/eg_splash/splash_python.HTML) > [Python Menu Map](https://education.ti.com/html/webhelp/EG_TINspire/EN/Subsystems/EG_Python/Content/m_menumap/m_menumap.HTML) > TI Hub Menu

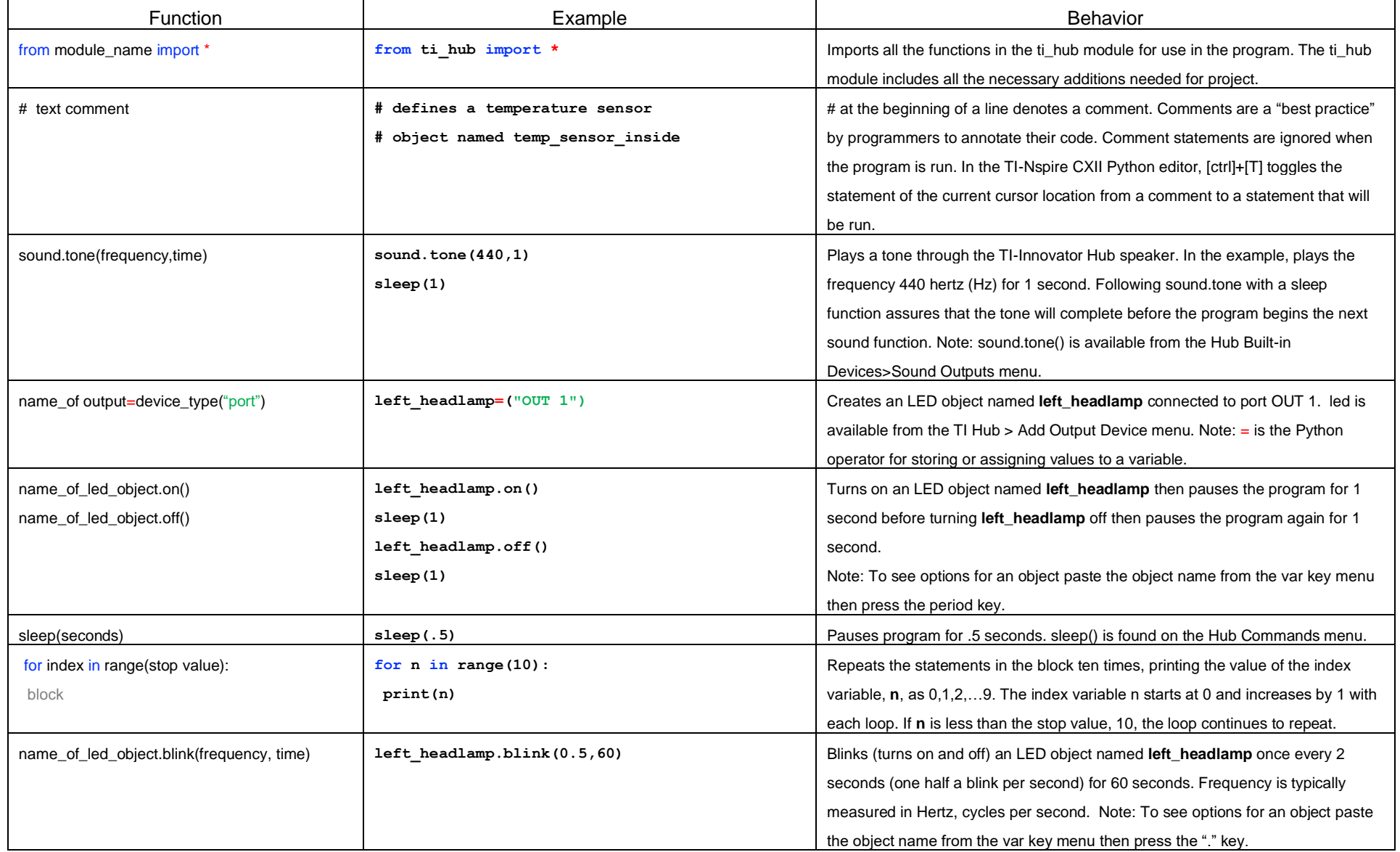

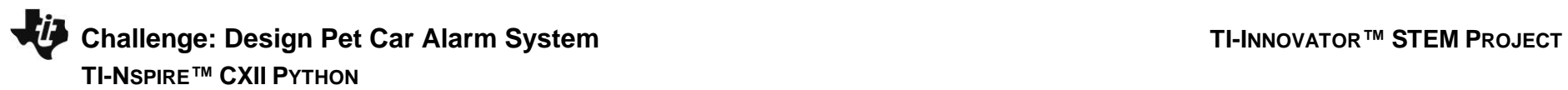

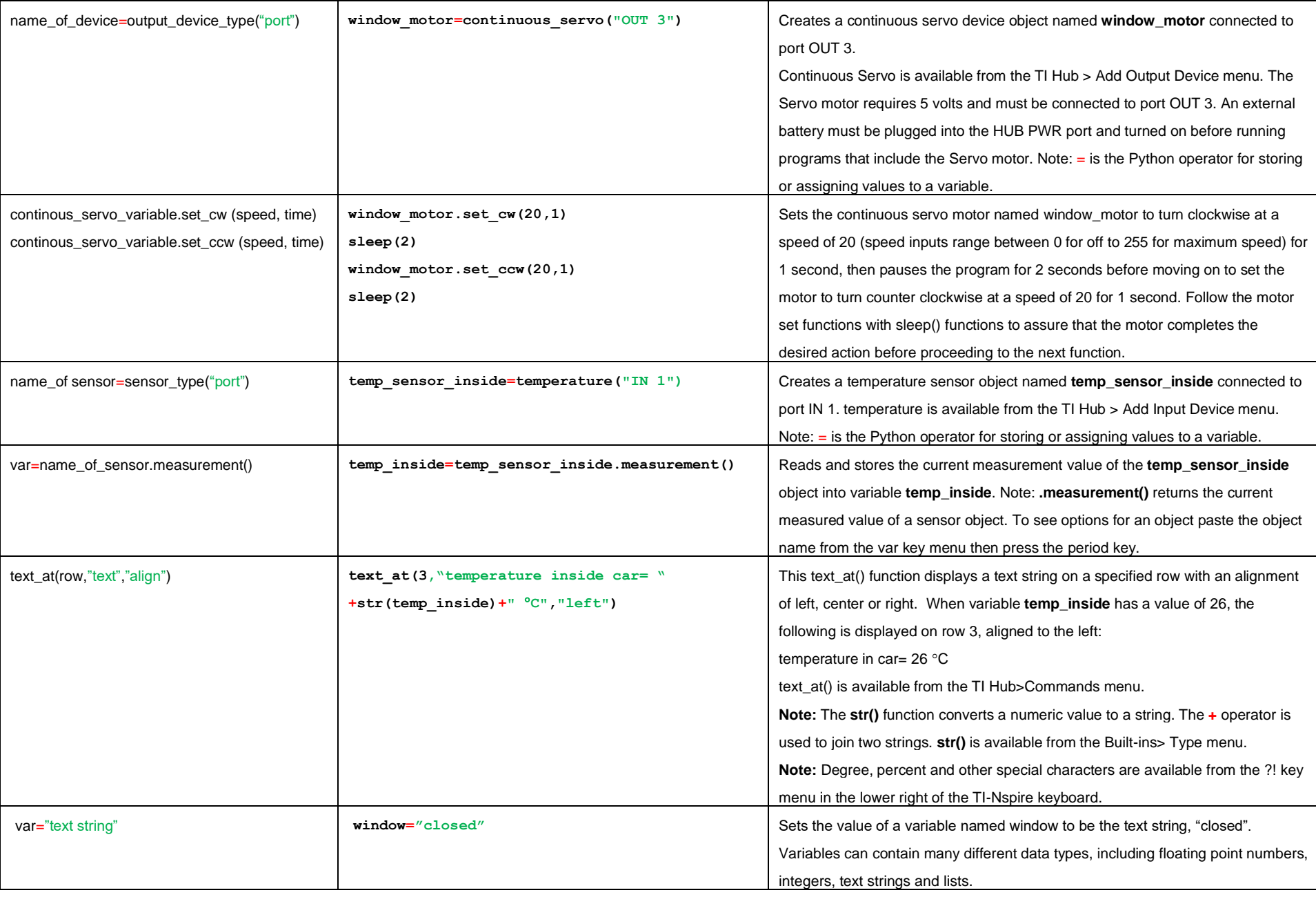

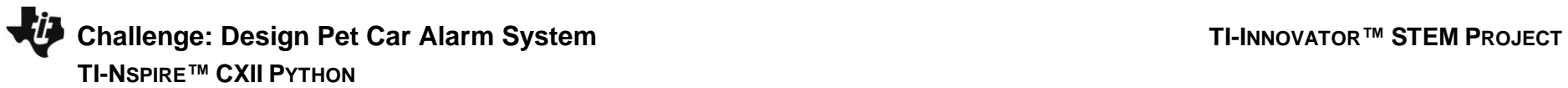

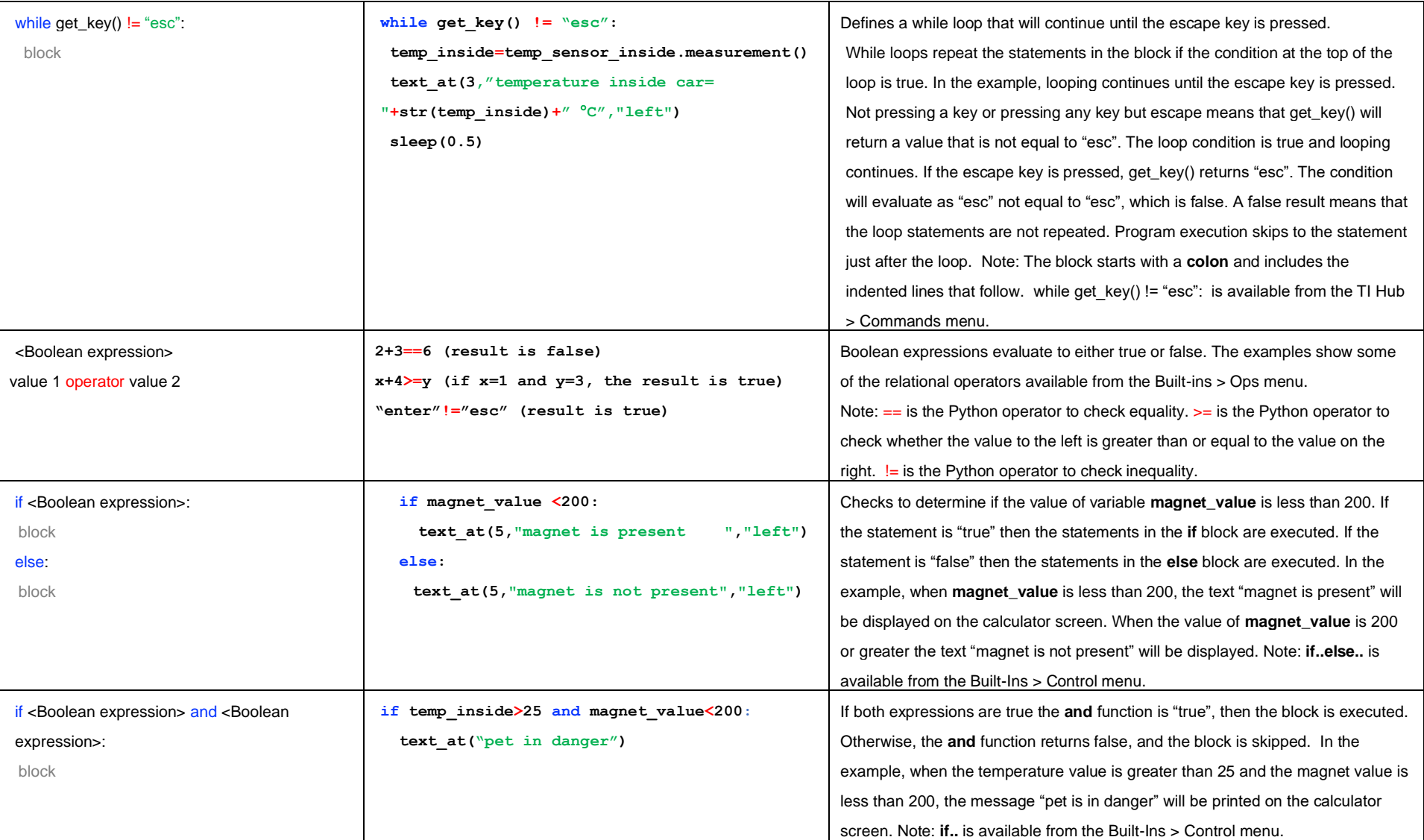